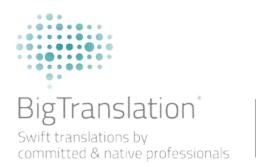

## WEB POSITIONING (SEO)

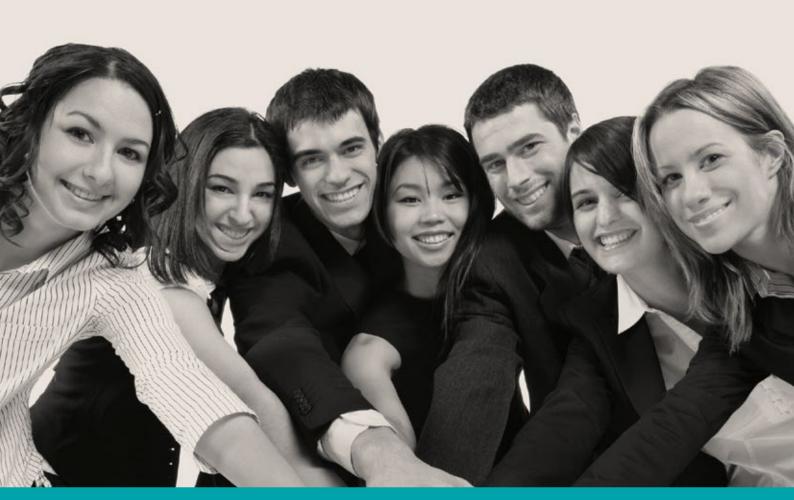

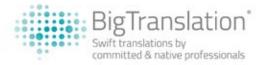

## **WEB POSITIONING (SEO)**

The tool we use to improve the SEO of our website here in-house is a tool called Google Adwords. We encourage you to use it as well. For those who have never worked with this tool before, here you will have a little introduction to the basics.

## **HOW TO CREATE AN ACCOUNT ON GOOGLE ADWORDS**

Just write 'Google Adwords KeyWord Planner' in Google and you will find a page similar to this one (this is the English version):

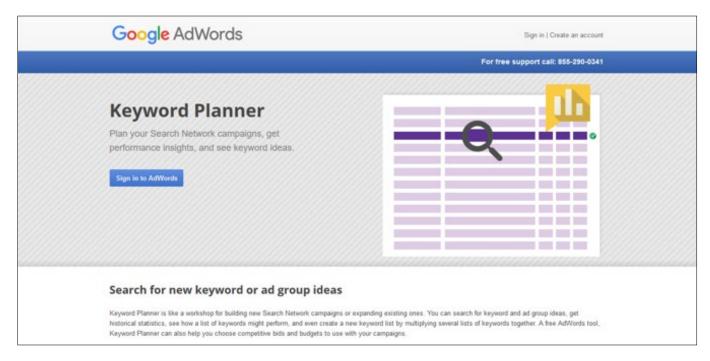

You need to have a Gmail account in order to access. You will then need to click on Create an account followed by introducing your email and password and you will be led to this page: Skip the guide Setup

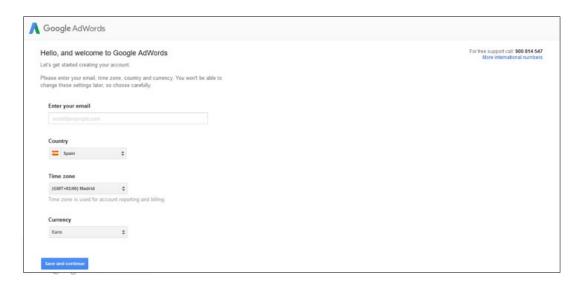

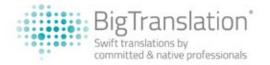

Just select your country and time zone from the pull-down menu and click on continue. Do not worry about the payment options - you will not have to pay anything. Apparently there is a more refined part which offers plenty of more options for publicity campaigns where you have to pay, but not for the purposes we are going to use Google Adwords. Moreover, you will see that you will not be asked to introduce any payment details.

You will be then redirected to the following screen. Go to the upper toolbar and click on 'Tools'. You will open a scroll-down menu where you have to choose something like 'Keywords planner'.

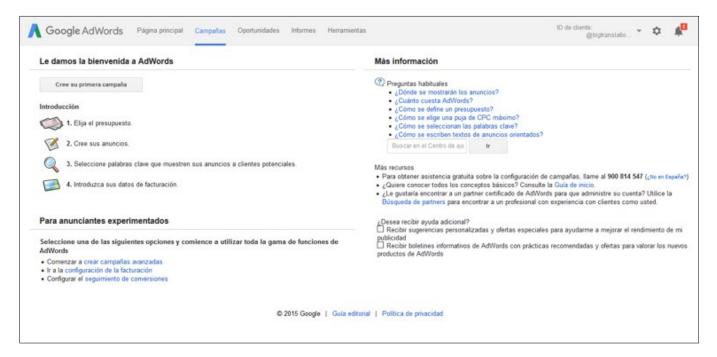

Then click on the first option of the next screen ('Search for new ideas for keywords and ads groups'):

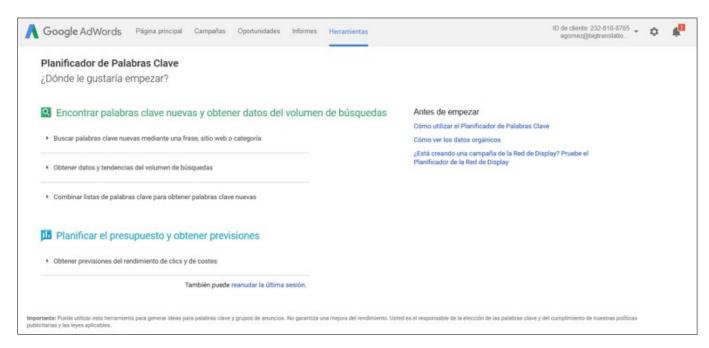

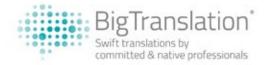

You will be shown the following tab. There you have to fill in the first field with the words you want to compare, and then you will have to choose below in which country and for which language you want to do the search.

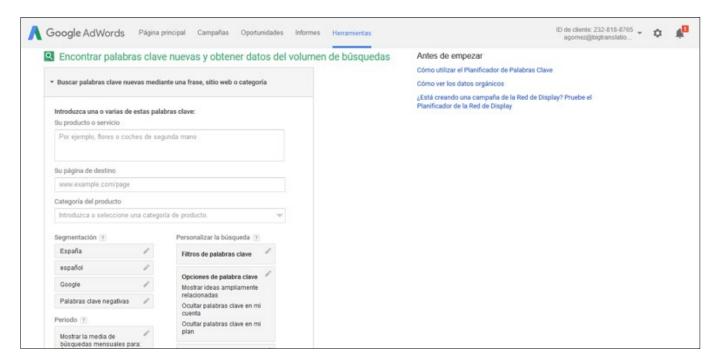

Now, you will be wondering at this point, how can Google Adword help us? Well, what Google Adwords does basically is to show us the words that people write more on Google for a par- ticular product or service. For example, imagine that you are going to translate a kitchen robot into English.

We know that this is called a kitchen robot, but there are also other names for it, such as food processor. If you look for them in Google, you will see that both have plenty of results. Maybe one of them has more results than the other one in Google, but you cannot trust that number because it just indicates the times that word or combination of words <u>appears</u> in Google. What you want to know is the word or combination or words that people most <u>look for</u> in order to appear in the first positions in search engines.

Then, what do people look for? Food processor? Kitchen robot? Kitchen aid? This is where Google Adwords will help you out. You just have to write all those words that come to your mind in the field for that purpose (look at the following screen capture) and then choose the right country and language. This time we will choose United Kingdom and English.

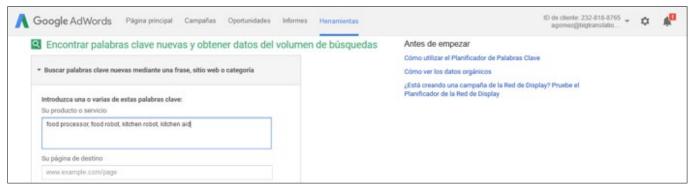

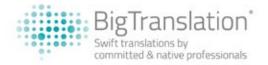

Now click to look for keywords and you will see a screen similar to this one. Then click on 'Keywords ideas'.

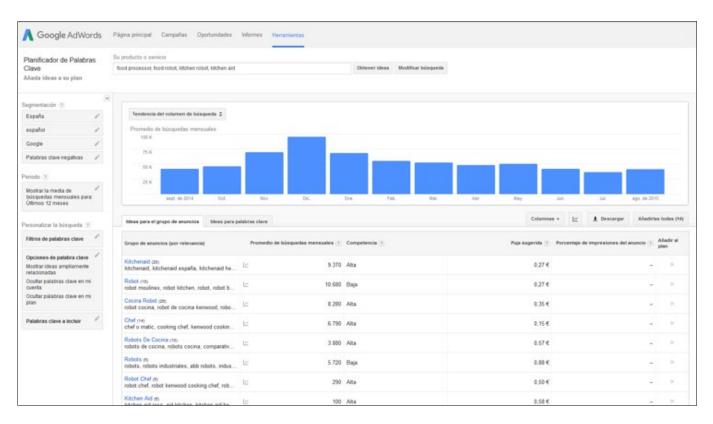

## And finally you have here a search comparison:

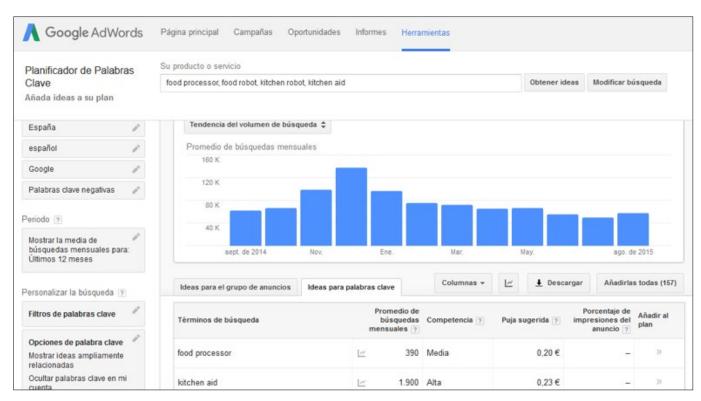

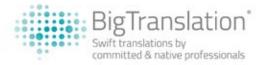

You have to look at the column of the average of searches per month. This is the number of times each of those words or combinations of words are looked for on average in that language and in that country. In this case, we see clearly that the best option by far is 'food processor', with 27,100 monthly searches. Therefore, this is how we should call our product. If you see that there are other words with a lot of searches, you can include those words in the keywords field or in the description itself as synonyms.

At first, this is a time-demanding task because you have to become familiarized with this tool and then do a lot of searches. However, after a while you get used to those words and in the end you will not need to look for virtually anything. For instance, if you have already done a search for food processors, you will probably remember it next time you come across a food processor and write it directly.

However, take into account that in some other cases Google Adwords will not help much. It works absolutely fine for common things, but do not expect any results when you try to translate rather weird things. You will probably not find many results for the 'Toilet Golf Set', a set to play golf in the toilet...

In brief, just take it as a valuable help that can help you position your website much better and make the most of it!

Thank you for your reading!

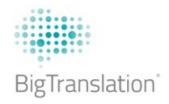

Should you have any questions, please contact us at: info@bigtranslation.com

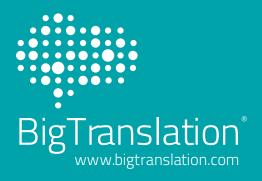